**Anleitung für Druckdefekte** Seite 1 von 2

## **Anleitung für Druckdefekte**

Verwenden Sie die Einstellungen im Menü "Qualität", um die Qualität der Druckausgabe anzupassen. Um wiederholt auftretende Probleme mit schlechter Druckqualität zu beheben, müssen Sie möglicherweise Teile oder Zubehör ersetzen.

## **Menü "Qualität"**

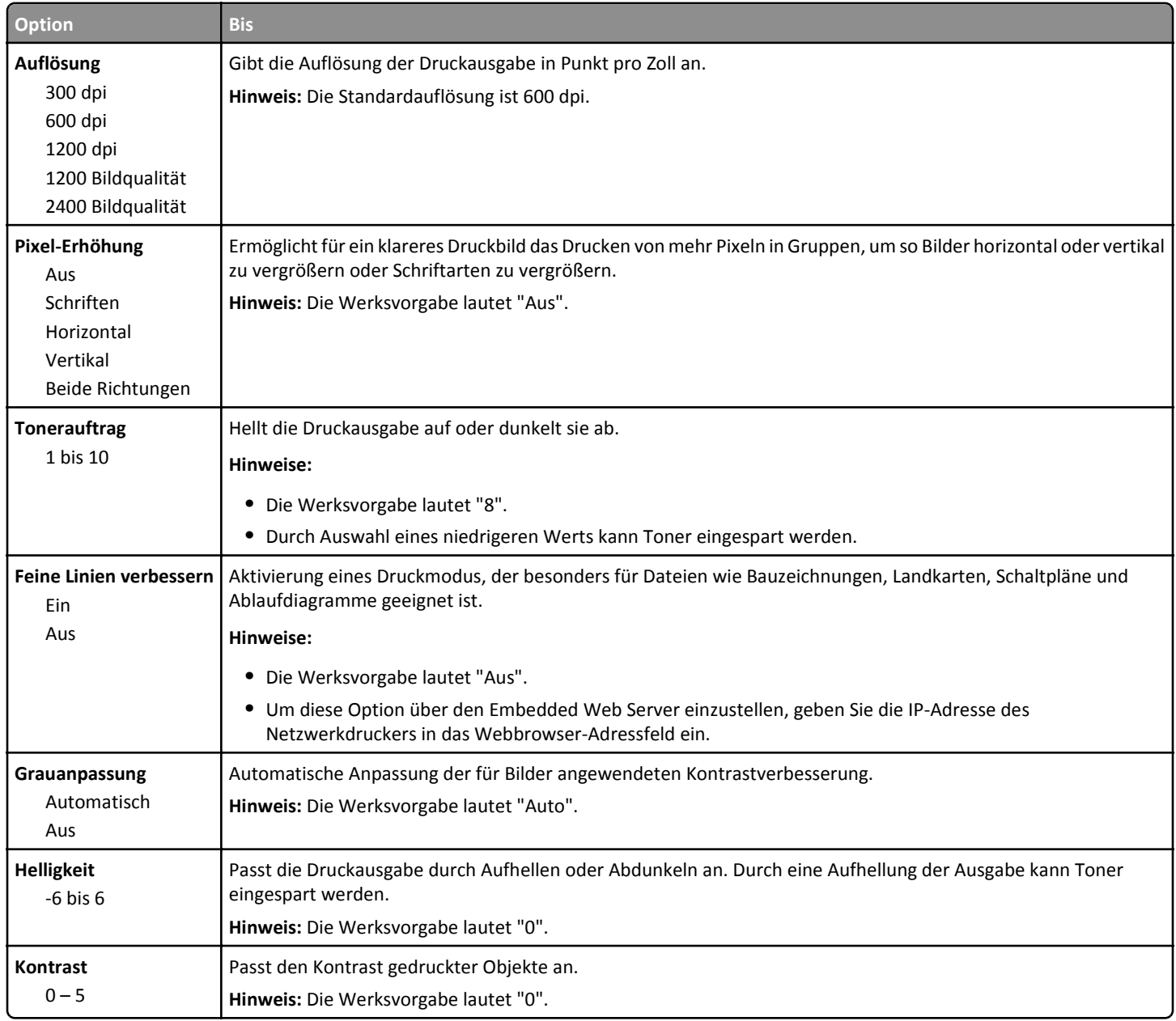

## **Erkennen auszutauschender Verbrauchsmaterialien oder Teile**

Ordnen Sie eine Reihe von Wiederholungsfehlern bei einem Druckauftrag einer der vertikalen Linien zu. Die Linie, die den Fehlern auf dem Druckauftrag am ehesten entspricht, zeigt an, welches Teil den Fehler verursacht.

**Hinweis:** Die Belichtungseinheit kann vom Kunden ausgetauscht werden. Wenn die Fixierstation ausgetauscht werden muss, wenden Sie sich an den Kundendienst unter **[http://support.lexmark.com](http://support.lexmark.com/)** oder an den zuständigen Kundendienstmitarbeiter.

![](_page_1_Picture_36.jpeg)